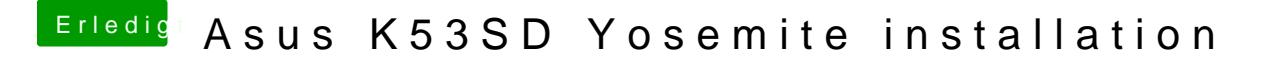

Beitrag von apollo018 vom 28. November 2018, 11:39

aber mann kann doch die dsdt umd anderen patches in clover nutzen oder un